## Modelling Rates

- Can model prevalence (proportion) with logistic regression
	- Cannot model incidence in this way
	- Need to allow for time at risk (exposure)
	- Exposure often measured in person-years
	- Model a rate (incidents per unit time)

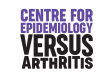

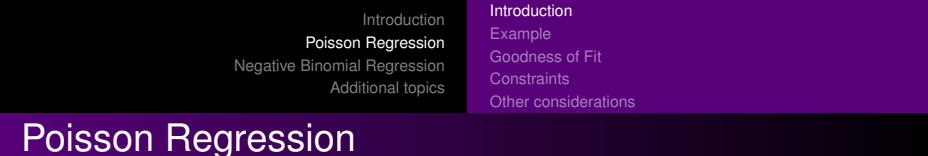

- Negative numbers of events are meaningless
- Model  $log(rate)$ , so that rate can range from  $0 \to \infty$ 
	- $rate = r$  (events per unit exposure) *Count* = *C* (Number of events) *ExposureTime* = *T C* ∼ poisson(*rT*)  $E[C] = rT$

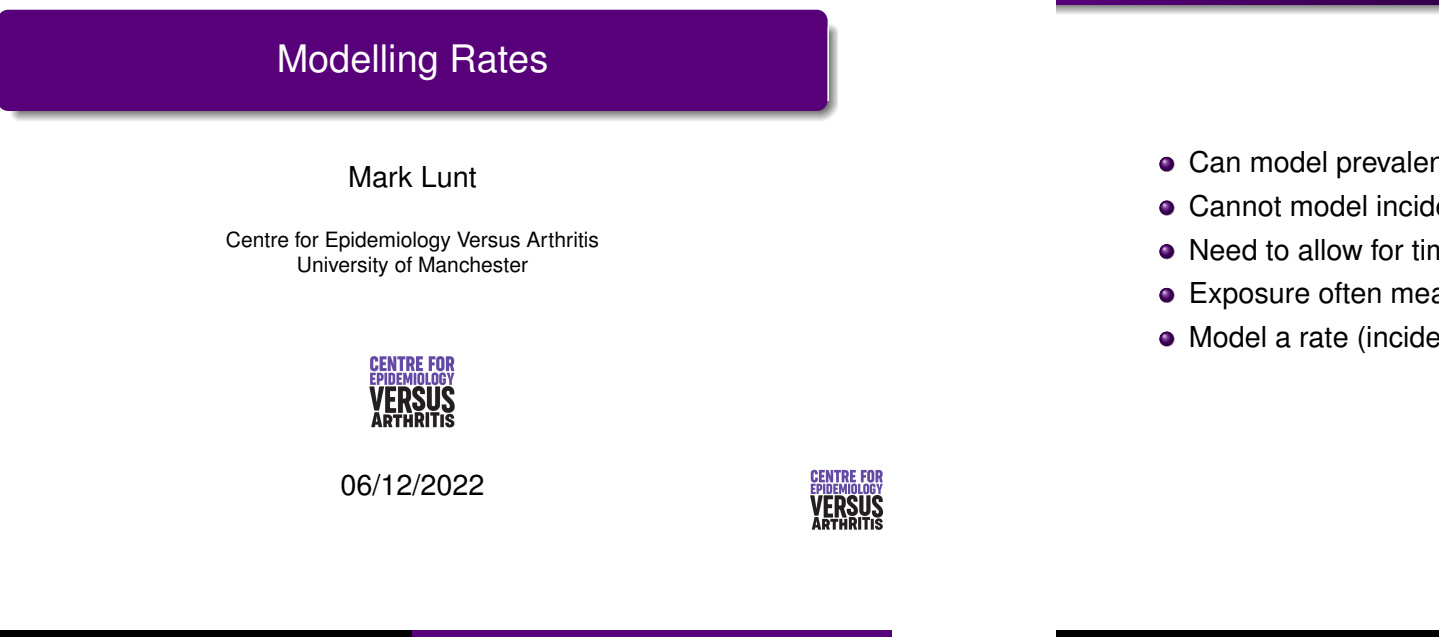

Introduction Poisson Re[gression](#page-0-0) [Negative Binomial Re](#page-0-0)[gression](#page-1-0) [Addition](#page-5-0)[al topics](#page-2-0)

## <span id="page-0-0"></span>**[Assumptions](#page-6-0)**

- There is a rate at which events occur
- This rate may depend on covariates
- Rate must be  $> 0$
- Expected number of events = rate  $\times$  exposure
- Events are independent
- Then the number of events observed will follow a Poisson distribution

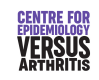

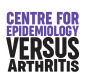

The Poisson Regression Model

### Example Goodness of Fit **Constraints** Other considerations

## Parameter Interpretation

 $\log(\hat{r}) = \beta_0 + \beta_1 x_1 + \ldots + \beta_p x_p$  $\hat{r}$  =  $e^{\beta_0+\beta_1x_1+...+\beta_px_p}$  $E[C] = Tr$  $=$   $T \times e^{\beta_0 + \beta_1 x_1 + ... + \beta_p x_p}$  $=$   $e^{\log(T)+\beta_0+\beta_1x_1+...+\beta_px_p}$ *log*( $E[C]$ ) = log( $T$ ) +  $\beta_0$  +  $\beta_1 x_1$  + ... +  $\beta_p x_p$ 

Introduction Example Goodness of Fit **Constraints** Other considerations

- When  $x_i$  increases by 1, log $(r)$  increases by  $\beta_i$
- Therefore, *r* is multiplied by *e* β*i*
- As with logistic regression, coefficients are less interesting than their exponents
- *e* β is the Incidence Rate Ratio

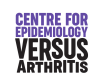

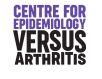

<span id="page-1-0"></span>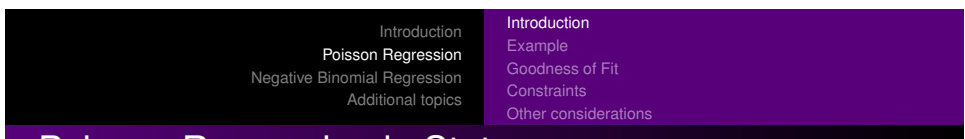

## [Poisson Regression i](#page-6-0)[n Stata](#page-5-0)

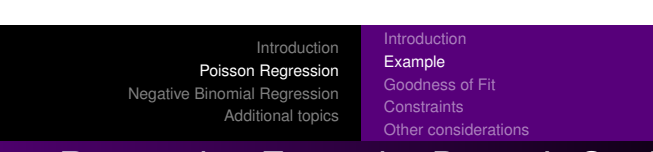

## Poisson Regression Example: Doctor's Study

- **.** Command poisson will do Poisson regression
- Enter the exposure with the option exposure (varname)
- **.** Can also use offset (lvarname), where lvarname is the log of the exposure
- To obtain Incidence Rate Ratios, use the option irr

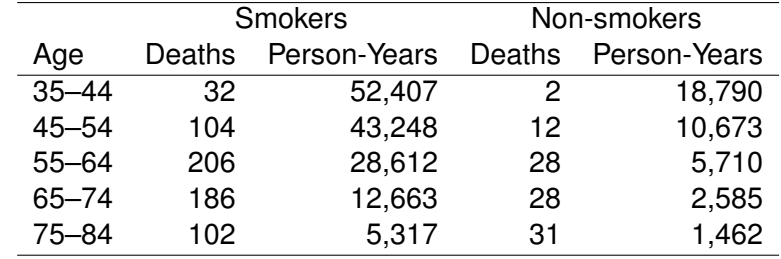

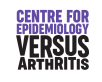

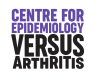

Introduction Example Goodness of Fit Other considerations

. poisson deaths i.agecat i.smokes, exp(pyears) irr

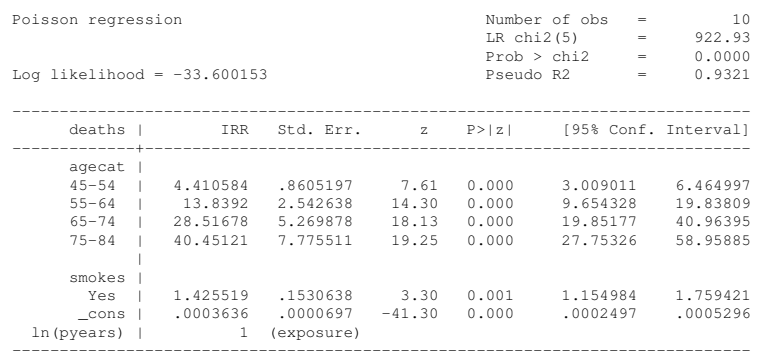

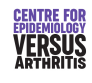

<span id="page-2-0"></span>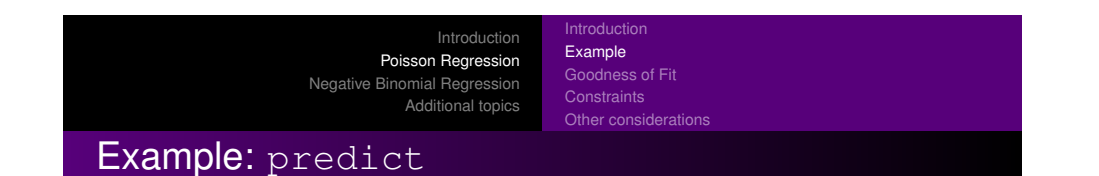

### predict pred\_n

.

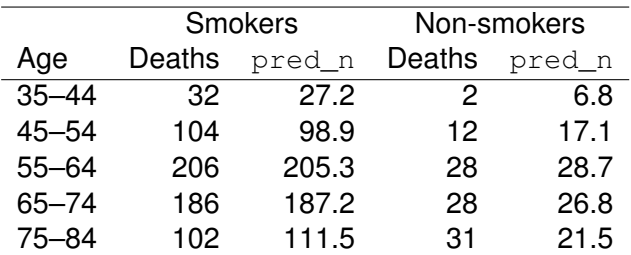

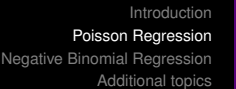

### Example Goodness of Fit **Constraints** Other considerations

Introduction

## Using predict after poisson

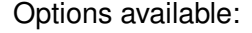

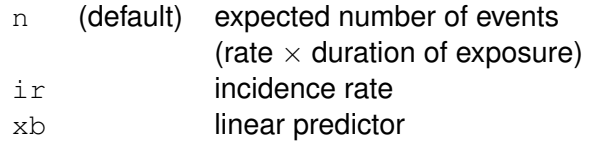

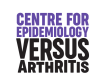

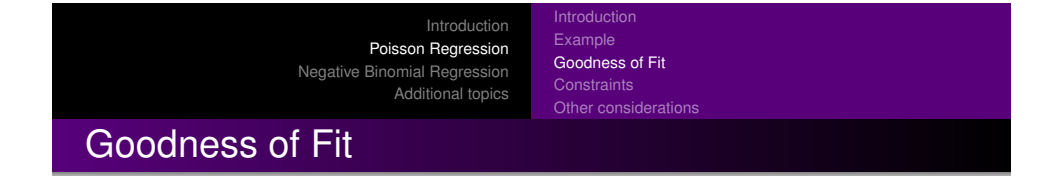

- **.** Command estat gof compares observed and expected (from model) counts
- Can detect whether the Poisson model is reasonable
- If not could be due to
	- Systematic part of model poorly specified
	- Random variation not really Poisson
- $\bullet$  Degrees of freedom for test = number of categories of observations - number of coefficients in model (including \_cons)

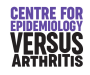

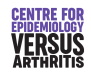

## Goodness of Fit Example

Example Goodness of Fit **Constraints** Other considerations

## Improving the fit of the model

### . estat gof

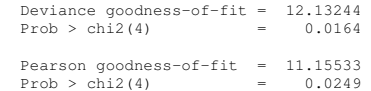

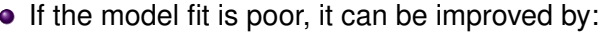

- Allowing for non-linearity of associations
- Introducing interaction terms
- Including other variables

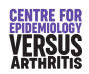

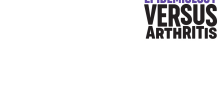

**CENTRE FOR** 

**CENTRE FO** 

Introduction Poisson Re[gression](#page-0-0) [Negative Binomial Reg](#page-0-0)ression [Addition](#page-5-0)[al topics](#page-2-0)

Example [Goodness of Fit](#page-1-0) [Other considerations](#page-4-0)

Introduction

Example Goodness of Fit Other considerations

## [Example: Improving fi](#page-6-0)[t of the model](#page-5-0)

. poisson deaths i.agecat##i.smokes, exp(pyears) irr

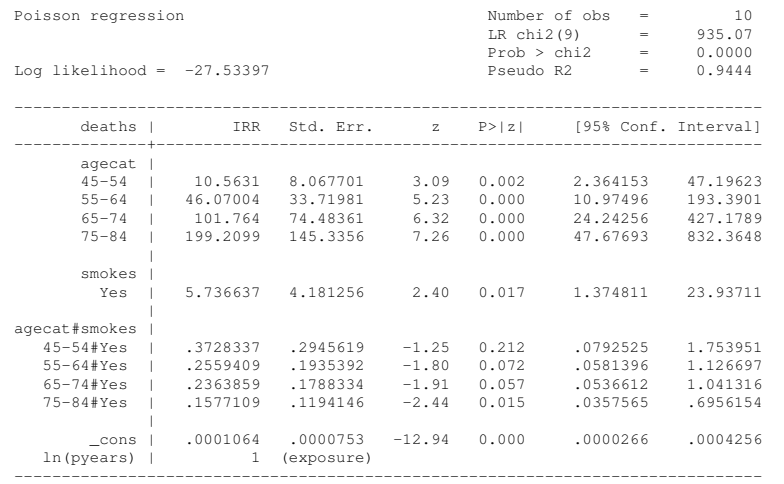

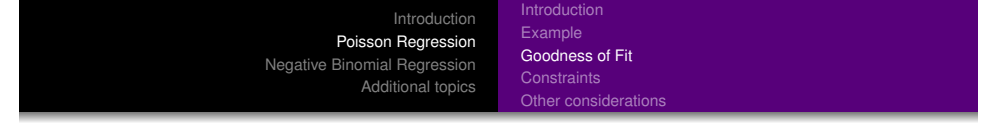

### . testparm i.agecat#i.smokes

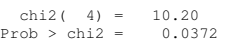

. lincom 1.smokes + 5.age#1.smokes, eform

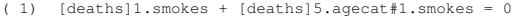

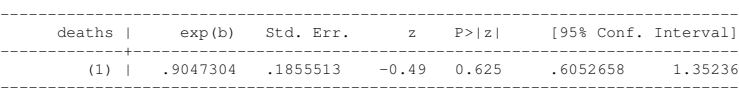

### . estat gof

Deviance goodness-of-fit = .0000694  $Prob > chi2(0)$  = . Pearson goodness-of-fit = 1.14e-13  $Prob > chi2(0) =$ 

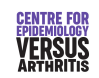

**Introduction** Example Goodness of Fit **Constraints** Other considerations

Can force parameters to be equal to each other or

**.** Syntax: constraint define *n* varname =

Can be useful in reducing the number of parameters in a

## **Constraints**

specified value

expression

**•** Simplifies description of model **•** Enables goodness of fit test

model

## Constraint Example

 $constant$  define  $1, 3$ .agecat#1.smokes =  $4$ .agecat#1.smokes

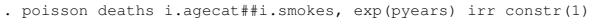

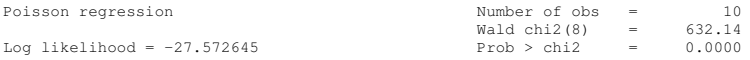

### ( 1) [deaths]3.agecat#1.smokes - [deaths]4.agecat#1.smokes = 0

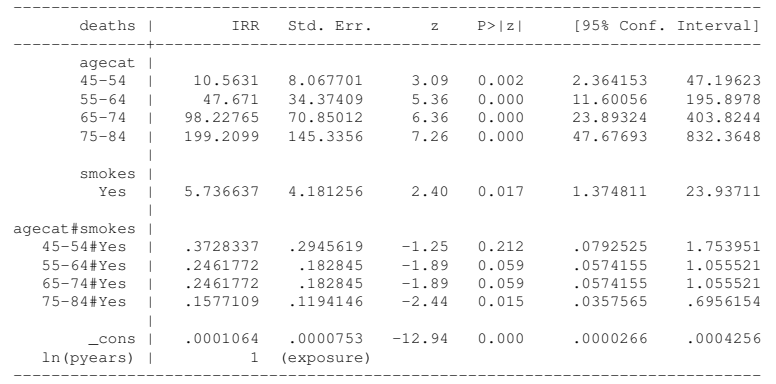

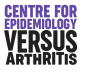

Introduction Poisson Re[gression](#page-0-0) [Negative Binomial Reg](#page-0-0)ression [Addition](#page-5-0)[al topics](#page-2-0) ntroduction Example [Goodness of Fit](#page-1-0) **Constraints** 

[Other considerations](#page-4-0)

## <span id="page-4-0"></span>[Constraint Example C](#page-6-0)[ont.](#page-5-0)

### . estat gof

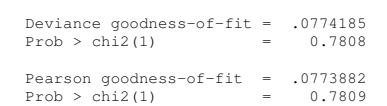

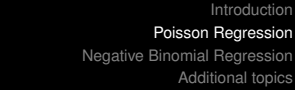

### Example Goodness of Fit **Constraints** Other consid

ntroductio

## Predicted Numbers from Poisson Regression Model

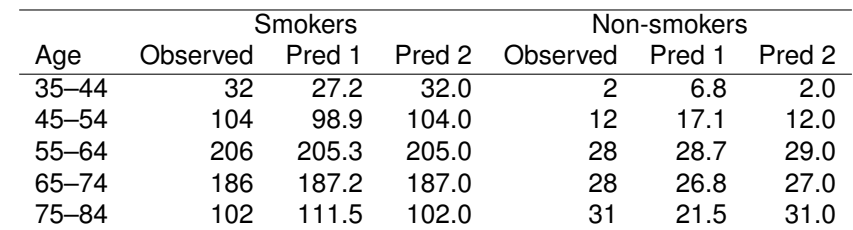

Pred 1 No Interaction

Pred 2 Interaction & Constraint

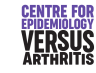

**CENTRE FOI** 

**VERSUS** 

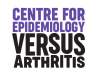

# Zeros

May be structural (Exposure = 0, so count *had* to be 0)

Introduction Example Goodness of Fit Other considerations

- Don't count towards DOF
- Lead to problems in estimation
	- IRR is huge or tiny
	- SE is huge
	- Confidence interval is undefined
- Stata may be unable to produce a confidence interval

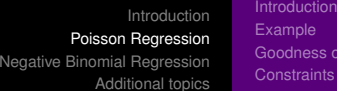

**Example** Goodness of Fit **Constraints** Other considerations

## **Overdispersion**

- Adding predictors to model may not lead to an adequate fit
- There may be variation between individuals in rate not included in model
- Variance is equal to mean for a Poisson distribution
- The variation between individuals means there is more variation than expected: overdispersion
- If there is overdispersion, standard errors will be too small

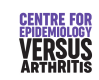

Introduction Poisson Regression Negative Binomial Regression Additional topics

## Negative Binomial Regression in Stata

Introduction Poisson Re[gression](#page-0-0) [Negative Binomial Re](#page-0-0)[gression](#page-1-0) [Addition](#page-5-0)[al topics](#page-2-0)

## <span id="page-5-0"></span>[Negative Binomial Re](#page-6-0)[gression](#page-5-0)

### • Allows for extra variation

- Assumes a mixture of Poisson variables, with the means having a given distribution
- Two possible models:
	- Var(*Y*) =  $\mu$ (1 +  $\delta$ )
	- Var(*Y*) =  $\mu$ (1 +  $\alpha \mu$ )
- $\bullet$   $\alpha$  or  $\delta$  is the overdispersion parameter
- $\alpha = 0$  or  $\delta = 0$  gives the Poisson model.
- **.** Command nbreg
- **Syntax similar to poisson**
- Default gives Var(*Y*) =  $\mu$ (1 +  $\alpha\mu$ )
- **Option** dispersion (constant) gives  $Var(Y) = \mu(1 + \delta)$

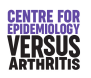

**CENTRE FO** VERSUS

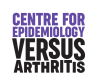

## Negative Binomial Regression Example

### . poisson deaths i.cohort, exposure(exposure) irr

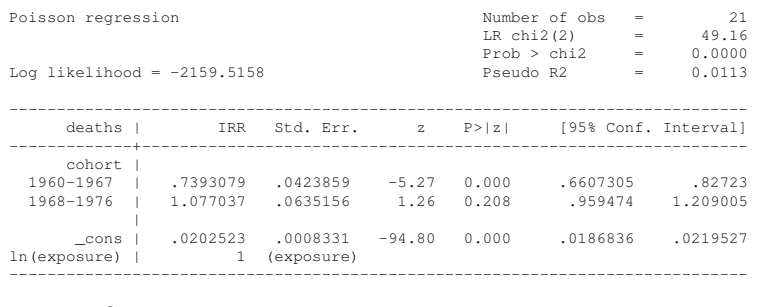

### . estat gof

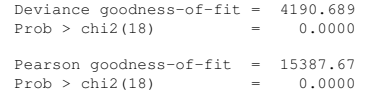

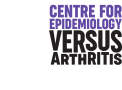

Introduction Poisson Regression [Negative Binomial Reg](#page-0-0)ression [Additiona](#page-5-0)l topics

Log-linear Models **[Standardisation](#page-6-0)** Generalized Linear Models [Setting Reference Category for Categorical Variables](#page-8-0)

## <span id="page-6-0"></span>[Log-Linear Models](#page-6-0)

- $\bullet$  An  $R \times C$  table is simply a series of counts
- The counts have two predictor variables (rows and columns)
- Can fit a Poisson model to such a table
- Association between two variables is given by the interaction between the variables
- Model:  $log(p) = \beta_0 + \beta_r x_r + \beta_c x_c + \beta_{rc} x_{rc}$
- For a 2 × 2 table, such a model is *exactly* equivalent to logistic regression.

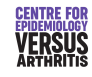

. nbreg deaths i.cohort, exposure(exposure) irr

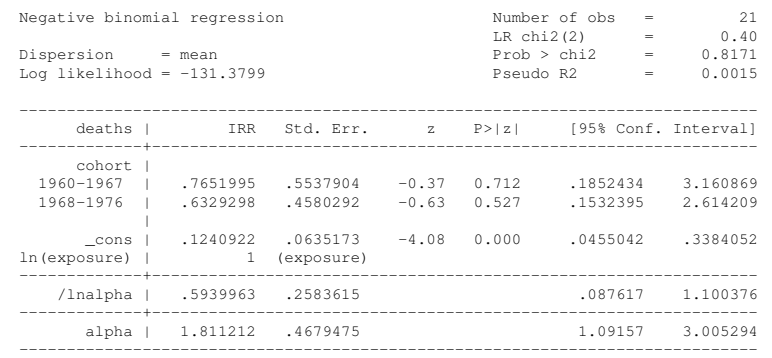

Likelihood-ratio test of alpha=0: chibar2(01) =  $4056.27$  Prob>=chibar2 = 0.000

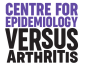

Introduction Poisson Regression Negative Binomial Regression Additional topics

Log-linear Models **Standardisation** Generalized Linear Models Setting Reference Category for Categorical Variables

## Log-Linear Modelling Example

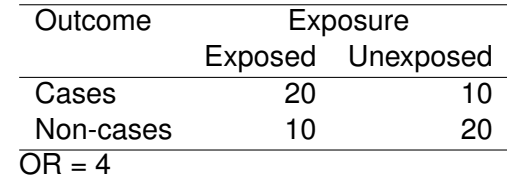

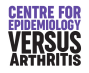

**Standardisation** Generalized Linear Models Setting Reference Category for Categorical Variables

Log-linear Models

## Log-linear modelling example: stata output

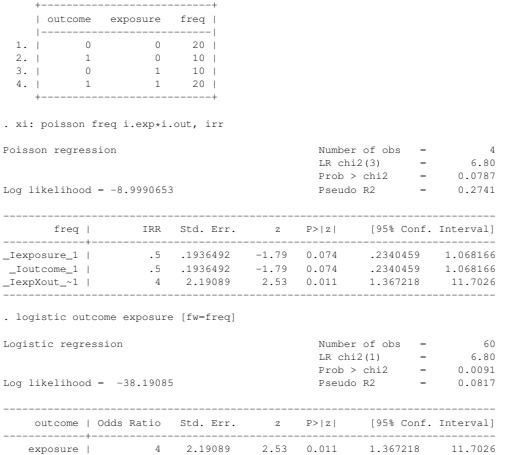

------------------------------------------------------------------------------

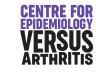

Introduction Poisson Regression [Negative Binomial Reg](#page-0-0)ression [Additiona](#page-5-0)l topics Log-linear Models

**[Standardisation](#page-6-0)** Generalized Linear Models [Setting Reference Category for Categorical Variables](#page-8-0)

## <span id="page-7-0"></span>[Direct Standardisation](#page-6-0)

- **Calculate rate in each stratum**
- $\bullet$  Standardised rate = weighted mean of these rates
- Weights = proportions of subjects in each stratum of standard population.
- Standardised rate = what rate would be in standard population if it had the same stratum specific rates as our population
- $\bullet$  Different standard = different standardised rate
- Can compare directly adjusted rates (adjusted to same population)

Log-linear Models Standardisation Generalized Linear Models Setting Reference Category for Categorical Variables

## Direct & Indirect Standardisation

- Used for comparing rates between populations
- Assumes covariates differ between populations
- What would rates be if the covariates were the same ?
	- I.e. same proportion of subjects in each stratum
	- $\bullet$  Proportions from standard population = direct standardisation
	- $\bullet$  Proportions from this population = indirect standardisation

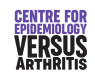

Introduction Poisson Regression rative Binomial Regression Additional topics Log-linear Models **Standardisation** Generalized Linear Models Setting Reference Category for Categorical Variables

## Indirect Standardisation

- **•** Per stratum rates are unavailable/unreliable
- Use known rates from a standard population
- Weight known rates according to stratum size our population
- Produce expected number of events if standard rates apply
- Ratio *Observed Expected* = SMR

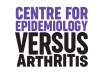

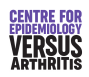

Log-linear Models **Standardisation** Generalized Linear Models Setting Reference Category for Categorical Variables

## Standardisation vs. Adjustment

- Direct standardisation
	- Poisson regression assumes same RR in each stratum
	- D.S. assumes different RR in each stratum
	- Both give weighted mean RR: weights differ
- Indirect Standardisation
	- Good measure of causal effect in this sample
	- Can be useful in e.g. observational study of treatment effect.
	- Do not compare SMR's
		- They tell you what happened in observed group.
		- Do not tell you what might happen in a different group.

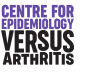

Introduction Poisson Regression Negative Binomial Regression Additional topics

Log-linear Models **Standardisation** Generalized Linear Models Setting Reference Category for Categorical Variables

## Generalized Linear Models

- We have met a number of regression models
- All have the form:

$$
g(\mu) = \beta_0 + \beta_1 x_1 + \ldots + \beta_p x_p
$$
  

$$
Y = \mu + \varepsilon
$$

- where  $\mu$  is the expected value of Y
	- $\varepsilon$  has a known distribution (normal, binomial etc)
	- *g*() is called the link function

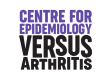

Introduction Poisson Regression [Negative Binomial Reg](#page-0-0)ression [Additiona](#page-5-0)l topics Log-linear Models **[Standardisation](#page-6-0)** Generalized Linear Models [Setting Reference Category for Categorical Variables](#page-8-0)

## <span id="page-8-0"></span>[Components of a GLM](#page-6-0)

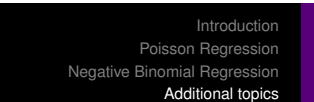

Log-linear Models **Standardisation** Generalized Linear Models Setting Reference Category for Categorical Variables

Examples of GLM's

- You can choose the link function for yourself
- **o** It should:
	- Map  $-\infty$  to  $\infty$  onto reasonable values for  $\mu$
	- Have parameters that are easy to interpret
- Error distribution is determined by the data
- Only certain distributions are allowed

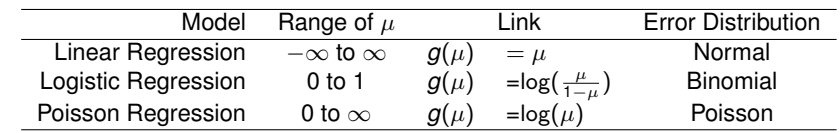

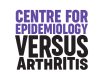

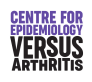

Log-linear Models **Standardisation** Generalized Linear Models Setting Reference Category for Categorical Variables

## GLM's in Stata

Generalized Linear Models Setting Reference Category for Categorical Variables

## Setting Reference Category for Categorical Variables: New Way

- **Command qlm**
- Option family() sets the error distribution
- $\bullet$  Option  $\text{link}$  () sets the link function
- **There are more options to** predict after glm

E.g. glm yvar xvars, family(binomial) link(logit) is equivalent to logistic yvar xvars

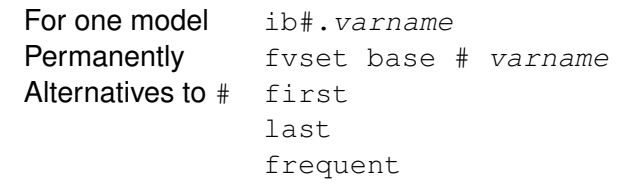

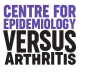

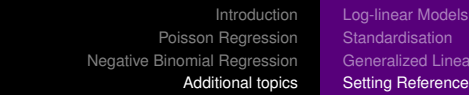

**[Standardisation](#page-6-0)** Generalized Linear Models [Setting Reference Category for Categorical Variables](#page-8-0)

## <span id="page-9-0"></span>[Setting Reference Cat](#page-6-0)[egory for Categorical Variable](#page-9-0)s: Old Way

### char variable[omit] #

char Characteristic variable Name of variable to set reference category for # Value of reference category

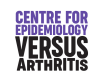

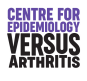